# Package 'incidence2'

November 7, 2021

<span id="page-0-0"></span>Type Package

Title Compute, Handle and Plot Incidence of Dated Events

Version 1.2.3

Description Provides functions and classes to compute, handle and visualise incidence from dated events for a defined time interval. Dates can be provided in various standard formats. The class 'incidence2' is used to store computed incidence and can be easily manipulated, subsetted, and plotted. This package is part of the RECON (<<https://www.repidemicsconsortium.org/>>) toolkit for outbreak analysis (<<https://www.reconverse.org>>).

Encoding UTF-8

License MIT + file LICENSE

URL <https://github.com/reconverse/incidence2>

BugReports <https://github.com/reconverse/incidence2/issues>

RoxygenNote 7.1.2

LazyData true

- Imports tibble, ellipsis, vctrs, pillar, data.table, stats, rlang (>= 0.1.2), tidyselect, grates  $(>= 0.3.0)$ , dplyr, clock
- Suggests outbreaks, knitr, rmarkdown, testthat, scales, roxygen2, ggplot2, magrittr, covr, zoo

VignetteBuilder knitr

Config/testthat/edition 3

Depends  $R (= 2.10)$ 

NeedsCompilation no

Author Tim Taylor [aut, cre] (<<https://orcid.org/0000-0002-8587-7113>>), Thibaut Jombart [ctb], Zhian N. Kamvar [ctb] (<<https://orcid.org/0000-0003-1458-7108>>)

Maintainer Tim Taylor <tim.taylor@hiddenelephants.co.uk>

Repository CRAN

Date/Publication 2021-11-07 22:00:02 UTC

#### <span id="page-1-0"></span>2 accessors and  $\alpha$  accessors and  $\alpha$  accessors and  $\alpha$  accessors are  $\alpha$  accessors and  $\alpha$  accessors and  $\alpha$

# R topics documented:

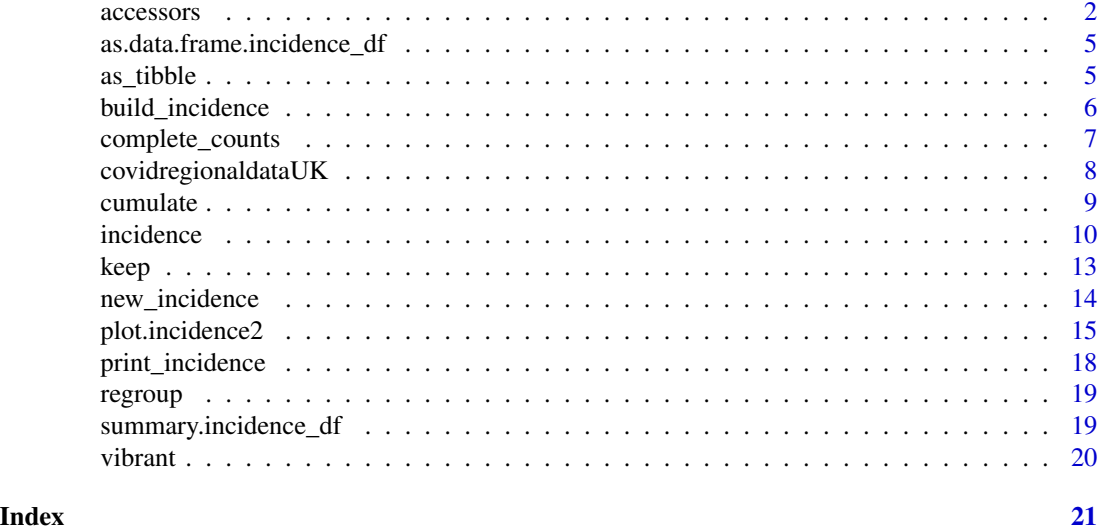

accessors *Access various elements of an incidence object*

# Description

Access various elements of an incidence object NULL if none are present.

```
get_counts(x, ...)
## Default S3 method:
get_counts(x, ...)
## S3 method for class 'incidence_df'
get_counts(x, ...)
get_count_names(x, ...)
## Default S3 method:
get_count_names(x, ...)
## S3 method for class 'incidence_df'
get_count_names(x, ...)
get_date_index(x, ...)
```
#### accessors 3

```
## Default S3 method:
get_date_index(x, ...)
## S3 method for class 'incidence_df'
get_date_index(x, ...)
get_dates(x, ...)
get_dates_name(x, ...)
## Default S3 method:
get_dates_name(x, ...)
## S3 method for class 'incidence_df'
get_dates_name(x, ...)
get_group_names(x, ...)
## Default S3 method:
get_group_names(x, ...)
## S3 method for class 'incidence_df'
get_group_names(x, ...)
get_timespan(x, ...)
## Default S3 method:
get_timespan(x, ...)
## S3 method for class 'incidence2'
get_timespan(x, ...)
get_n(x)
## Default S3 method:
get_n(x)
## S3 method for class 'incidence_df'
get_n(x)
get_interval(x, ...)
## Default S3 method:
get_interval(x, ...)
## S3 method for class 'incidence2'
get_interval(x, ...)
```
<span id="page-3-0"></span>4 accessors

#### **Arguments**

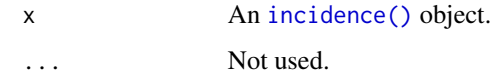

# Value

- get\_counts: The count vector from x.
- get\_count\_names(): The name of the count variable of x.
- get\_date\_index(): The date\_index vector from x.
- get\_dates(): Same as get\_date\_index().
- get\_dates\_name(): The name of the date\_index variable of x.
- get\_group\_names(): a character vector of the group variables of x or
- get\_timespan(): an integer denoting the timespan in days represented by the incidence object.
- get\_n() The total number of cases stored in the object
- get\_interval(): if integer = TRUE, an integer vector, otherwise the character value of the interval

#### Examples

```
if (requireNamespace("outbreaks", quietly = TRUE)) {
 withAutoprint({
   data(ebola_sim_clean, package = "outbreaks")
   dat <- ebola_sim_clean$linelist
   i <- incidence(dat,
                  date_index = date_of_onset,
                   groups = c(gender, hospital))
    get_counts(i)
   get_count_names(i)
   get_group_names(i)
    get_date_index(i)
   get_dates_name(i)
   get_interval(i)
   get_n(i)
    get_timespan(i)
 })
}
```
<span id="page-4-0"></span>as.data.frame.incidence\_df

*Convert incident object to dataframe*

# Description

Convert incident object to dataframe

# Usage

```
## S3 method for class 'incidence_df'
as.data.frame(x, ...)
```
# Arguments

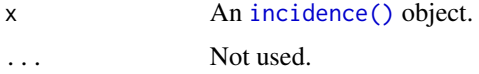

# Examples

```
dat \le data.frame(dates = Sys.Date() + 1:100,
                  names = rep(c("Jo", "John"), 5))
```
dat <- incidence(dat, date\_index = dates, groups = names) as.data.frame(dat)

as\_tibble *Convert incident object to a tibble*

# Description

Convert incident object to a tibble

#### Usage

## S3 method for class 'incidence\_df'  $as\_tibble(x, ...)$ 

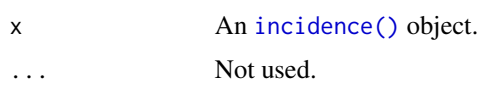

# Examples

```
dat \leq data.frame(dates = Sys.Date() + 1:100,
                 names = rep(c("Jo", "John"), 5))dat <- incidence(dat, date_index = dates, groups = names)
as_tibble(dat)
```
<span id="page-5-1"></span>build\_incidence *Coerce to incidence*

# Description

build\_incidence() coerces an object to an incidence of events.

# Usage

```
build_incidence(
 x,
 date_index,
 groups = NULL,
 counts = NULL,
 na_as_group = TRUE,
 FUN = identity,
 args = list()\mathcal{L}
```
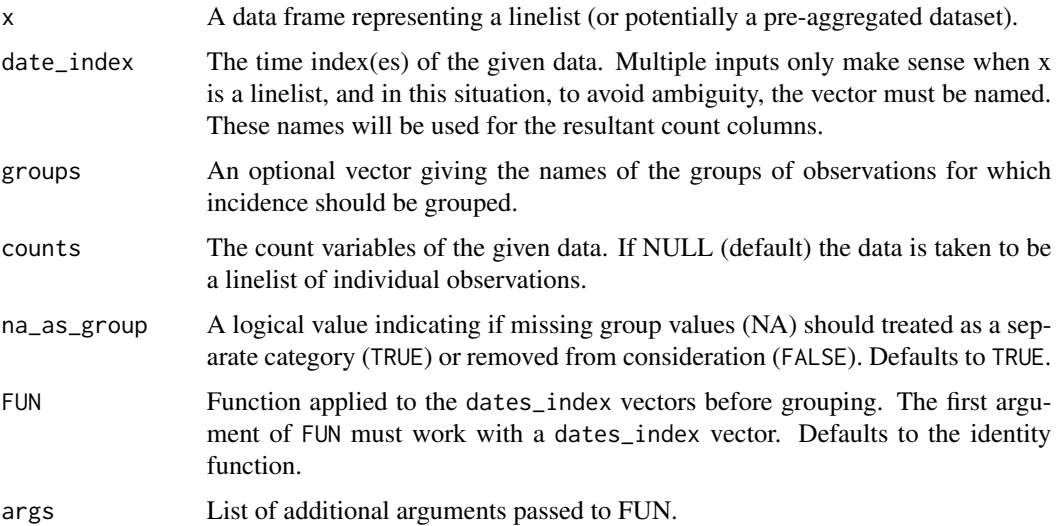

<span id="page-5-0"></span>

#### <span id="page-6-0"></span>Value

An incidence\_df`` object. This is a subclass of [tibble][tibble::tbl-df'] represents an aggregated count of observations. It will contain the following columns:

date\_index: If the default interval of 1 day is used then this will be the dates of the given observations and given the name "date", otherwise, this will be values obtained from the specified date grouping with column name "date\_index" (See Interval specification below).

- count (or name of count variables): The aggregated observation counts.
- groups (if specified): column(s) containing the categories of the given groups.

complete\_counts *Complete counts for all date and group combinations*

# Description

This function ensures that an incidence object has the same range of dates for each grouping. By default missing counts will be filled with 0L.

#### Usage

 $complete_counts(x, fill = 0L)$ 

#### Arguments

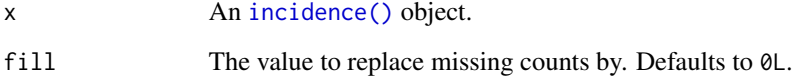

# Examples

```
dat <- data.frame(
 dates = Sys.Date() + 1:4,groups = rep(c("grp1", "grp2"), 2),counts = 1:4)
i \le incidence(dat, date_index = dates, groups = groups, counts = counts)
complete_counts(i)
```
<span id="page-7-0"></span>A dataset containing the daily time-series of cases, tests, hospitalisations, and deaths for UK.

#### Usage

covidregionaldataUK

# Format

A data frame with 6370 rows and 26 variables:

date the date that the counts were reported (YYYY-MM-DD)

region the region name

region\_code the region code

cases\_new new reported cases for that day

cases\_total total reported cases up to and including that day

deaths\_new new reported deaths for that day

deaths\_total total reported deaths up to and including that day

recovered\_new new reported recoveries for that day

recovered\_total total reported coveries up to and including that day

hosp\_new new reported hospitalisations for that day

hosp total total reported hospitalisations up to and including that day (note this is cumulative total of new reported, not total currently in hospital).

tested\_new tests for that day

tested\_total total tests completed up to and including that day

# Note

Extracted using the [covidregionaldata](https://CRAN.R-project.org/package=covidregionaldata) package on 2021-06-03.

#### Source

<https://CRAN.R-project.org/package=covidregionaldata>

<span id="page-8-0"></span>

cumulate is an S3 generic to compute cumulative numbers, with methods for different types of objects:

- default method is a wrapper for cumsum
- incidence objects: computes cumulative incidence over time

# Usage

```
cumulate(x, ...)
## Default S3 method:
```
cumulate(x, ...)

```
## S3 method for class 'incidence_df'
cumulate(x, fill = \emptyset L, ...)
```
# Arguments

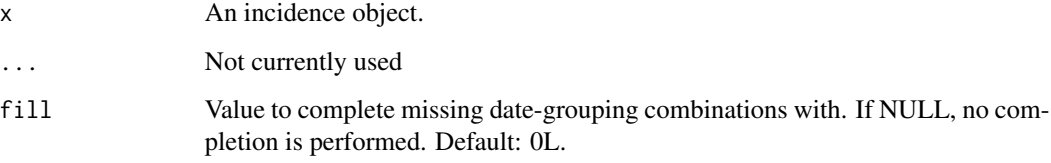

# Examples

```
dat <- data.frame(
 dates = as.integer(c(0,1,2,2,3,5,7)),
  groups = factor(c(1, 2, 3, 3, 3, 3, 1))\mathcal{L}i <- incidence(dat, date_index = dates, groups = groups)
i
cumulative_i <- cumulate(i)
cumulative_i
```
<span id="page-9-1"></span><span id="page-9-0"></span>

Compute the incidence of events

# Usage

```
incidence(
  x,
  date_index,
  groups = NULL,
  interval = 1L,
  na_as_group = TRUE,
  counts = NULL,
  firstdate = NULL
\mathcal{L}
```
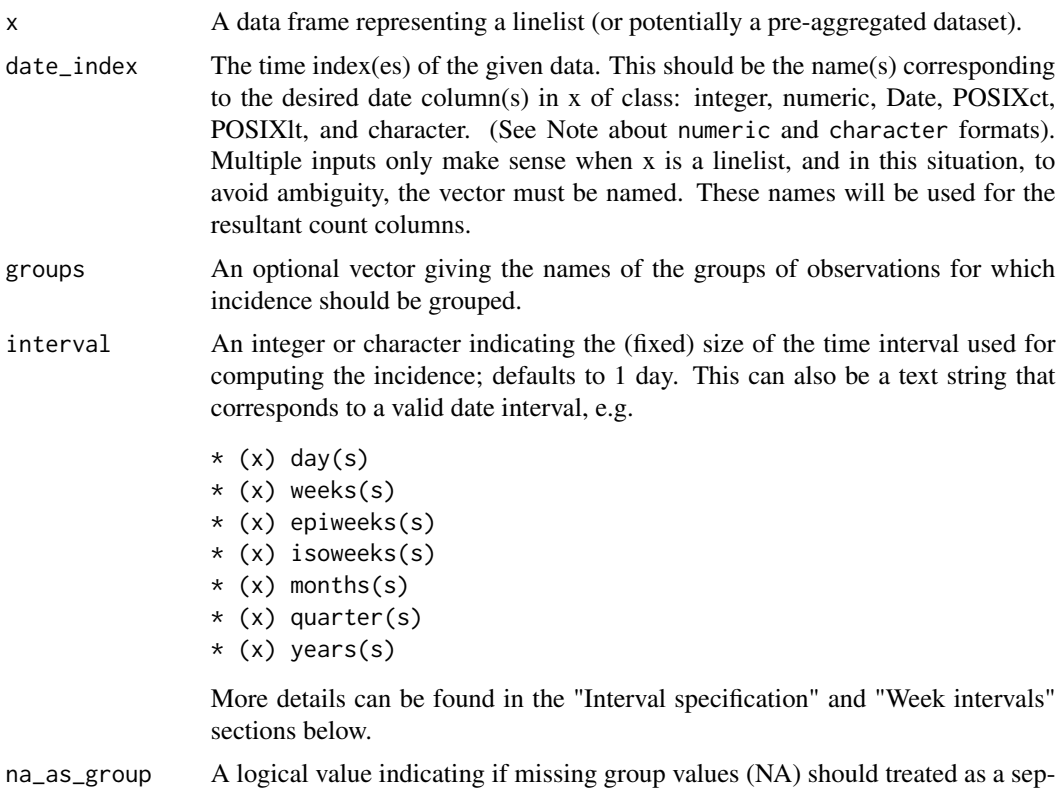

#### <span id="page-10-0"></span>incidence 11

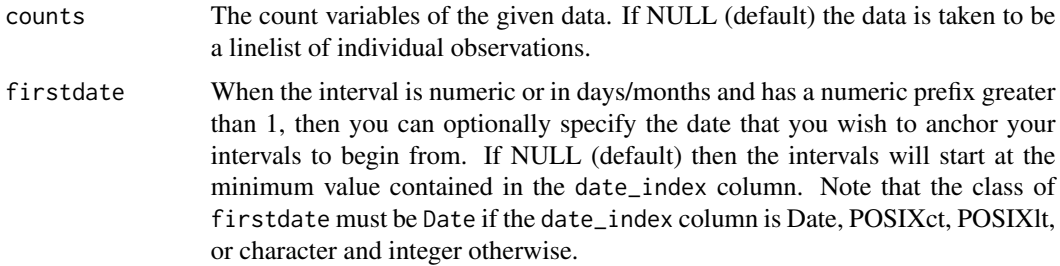

#### Value

An incidence2 object. This is a subclass of [incidence\\_df](#page-5-1) and aggregated count of observations grouped according to the specified interval and, optionally, the given groups. By default it will contain the following columns:

- date / date\_index: If the default interval of 1 day is used then this will be the dates of the given observations and given the name "date", otherwise, this will be values obtained from the specified date grouping with column name "date index" (See Interval specification below).
- groups (if specified): Column(s) containing the categories of the given groups.
- count (or name of count variables): The aggregated observation counts.

#### Note

Input data (date\_index):

- Decimal (numeric) dates: will be truncated.
- Character dates should be in the unambiguous yyyy-mm-dd (ISO 8601) format. Any other format will trigger an error.

Interval specification (interval): incidence() uses the [grates](https://cran.r-project.org/package=grates) package to generate date groupings. The grouping used depends on the value of interval. This can be specified as either an integer value or a more standard specification such as "day", "week", "month", "quarter" or "year". The format in this situation is similar to that used by [seq.Date\(\)](#page-0-0) where these values can optionally be preceded by a (positive or negative) integer and a space, or followed by "s". When no prefix is given:

- "week" : uses the "grates\_yearweek" class (see [grates::as\\_yearweek\(\)](#page-0-0)).
- "month" : uses the "grates\_month" class (see [grates::as\\_month\(\)](#page-0-0)).
- "quarter" : uses the "grates\_quarter" class (see [grates::as\\_quarter\(\)](#page-0-0)).
- "year": uses the "grates year" class (see [grates::as\\_year\(\)](#page-0-0)).

When a prefix is provided (e.g. 2 weeks) the output is an object of class "period" (see [as\\_period\(\)](#page-0-0)). Note that for the values "month", "quarter" and "year" intervals are always chosen to start at the beginning of the calendar equivalent. If the input is an integer value the input is treated as if it was specified in days (i.e. 2 and 2 days) produce the same output.

The only interval values that do not produce these grouped classes are 1, 1L, "day" or "days" (both without prefix) are used. In this situation the returned object is of the standard "Date" class.

### Week intervals:

It is possible to construct incidence objects standardized to any day of the week. The default state is to use ISO 8601 definition of weeks, which start on Monday. You can specify the day of the week an incidence object should be standardised to by using the pattern "n W weeks" where "W" represents the weekday in an English or current locale and "n" represents the duration, but this can be ommitted. Below are examples of specifying weeks starting on different days assuming we had data that started on 2016-09-05, which is ISO week 36 of 2016:

- interval = "2 monday weeks" (Monday 2016-09-05)
- interval = "1 tue week" (Tuesday  $2016-08-30$ )
- interval = "1 Wed week" (Wednesday 2016-08-31)
- interval = "1 Thursday week" (Thursday 2016-09-01)
- interval = "1 F week" (Friday 2016-09-02)
- interval = "1 Saturday week" (Saturday 2016-09-03)
- interval = "Sunday week" (Sunday 2016-09-04)

It's also possible to use something like "3 weeks: Saturday"; In addition, there are keywords reserved for specific days of the week:

- interval = "week", (Default, Monday)
- interval = "ISOweek" (Monday)
- interval = "EPIweek" (Sunday)
- interval = "MMWRweek" (Sunday)

#### Examples

```
if (requireNamespace("outbreaks", quietly = TRUE)) {
 withAutoprint({
    data(ebola_sim_clean, package = "outbreaks")
    dat <- ebola_sim_clean$linelist
    # daily incidence
    incidence(dat, date_of_onset)
    # weekly incidence
    incidence(dat, date_of_onset, interval = "week")
    # starting on a Monday
    incidence(dat, date_of_onset, interval = "isoweek")
    # starting on a Sunday
    incidence(dat, date_of_onset, interval = "epiweek")
    # group by gender
    incidence(dat, date_of_onset, interval = 7, groups = gender)
    # group by gender and hospital
    incidence(dat, date_of_onset, interval = "2 weeks", groups = c(gender, hospital))
 })
}
# use of first_date
dat \le - data.frame(dates = Sys.Date() + sample(-3:10, 10, replace = TRUE))
```

```
incidence(data, dates, interval = "week", firstdate = SysDate() + 1)
```
keep *Keep first and last occurences*

#### Description

keep\_first() (keep\_last) keeps the first (last) n entries to occur by date ordering.

```
keep_first(x, n, ...)
## Default S3 method:
keep_first(x, n, ...)
## S3 method for class 'incidence_df'
keep_first(x, n, ...)
## S3 method for class 'grates_yearweek'
keep_first(x, n, ...)
## S3 method for class 'grates_month'
keep_first(x, n, ...)
## S3 method for class 'grates_quarter'
keep_first(x, n, ...)
## S3 method for class 'grates_year'
keep_first(x, n, ...)
## S3 method for class 'grates_period'
keep_first(x, n, ...)
keep\_last(x, n, ...)## Default S3 method:
keep_last(x, n, ...)
## S3 method for class 'incidence_df'
keep\_last(x, n, ...)## S3 method for class 'grates_yearweek'
keep_last(x, n, ...)
## S3 method for class 'grates_month'
```
<span id="page-13-0"></span>14 new\_incidence new\_incidence

```
keep_last(x, n, ...)
## S3 method for class 'grates_quarter'
keep_last(x, n, ...)
## S3 method for class 'grates_year'
keep_last(x, n, ...)
## S3 method for class 'grates_period'
keep_last(x, n, ...)
```
# Arguments

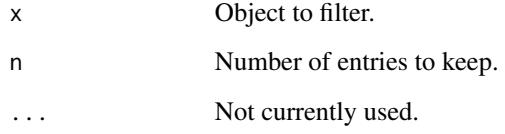

# Value

The objected with the chosen entries.

new\_incidence *Incidence constructor and validator*

# Description

Creates or validates an incidence object. Mainly of use to those developing packages to work with incidence objects.

```
new_incidence(
  x,
  date,
 groups = NULL,
 counts,
 measurements = NULL,
 validate = TRUE
)
validate_incidence(x)
```
# <span id="page-14-0"></span>plot.incidence2 15

#### **Arguments**

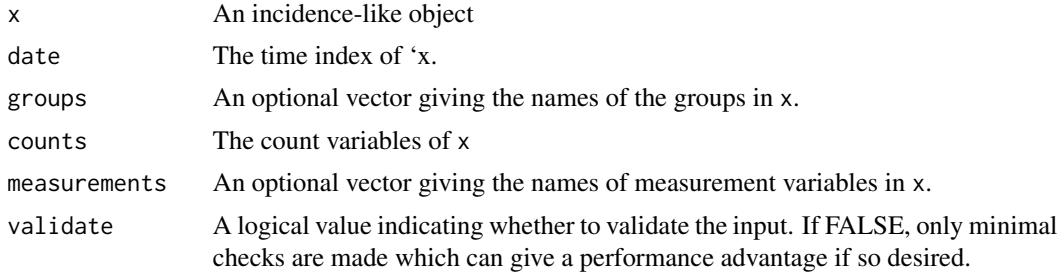

# Details

new\_incidence() creates a new incidence object which is a subclass of a tibble (i.e. class incidence, tbl\_df, tbl and data.frame).

validate\_incidence() checks the object for internal consistency. For an object to be considered an incidence object it must: \* inherit the incidence and data.frame class; \* have a single column representing the date\_index with the name of this variable being stored in the date attribute; \* have one or more columns representing the counts with the name of these variables being stored in the counts attribute; \* have zero or more columns representing groups with, if and only if present, the names of these being stored in the groups attribute; \* have zero or more columns representing measurement with, if and only if present, the names of these being stored in the measurements attribute; \* not have duplicated rows with regards to the date and group variables.

#### Value

An incidence object (invisibly for validate\_incidence())

plot.incidence2 *Plotting functions*

### Description

incidence2 includes two plotting functions to simplify graph creation.

```
## S3 method for class 'incidence2'
plot(
  x,
 count = NULL,fill = NULL,centre_dates = TRUE,
  date_format = "YY-Xm-Xd",stack = TRUE,title = NULL,
  col_pal = vibrant,
```

```
alpha = 0.7,
 color = NA,
 xlab = "",
 ylab = NULL,
 n_breaks = 6,
 width = 1,
 show_cases = FALSE,
 border = "white",
 na_color = "grey",
 legend = c("right", "left", "bottom", "top", "none"),
 angle = \theta,
 size = NULL,
  ...
\mathcal{L}facet_plot(x, ...)
## S3 method for class 'incidence2'
facet_plot(
 x,
 count = NULL,factors = NULL,centre_dates = TRUE,
 date_format = "%Y-%m-%d",
 stack = TRUE,
 fill = NULL,title = NULL,
 col\_pal = vibrant,alpha = 0.7,
 color = NA,
 xlab = ",
 ylab = NULL,
 n_breaks = 3,
 width = 1,
  show_cases = FALSE,
 border = "white",
 na_color = "grey",
 legend = c("bottom", "top", "left", "right", "none"),
  angle = 0,
 size = NULL,
 nrow = NULL,...
\mathcal{L}
```
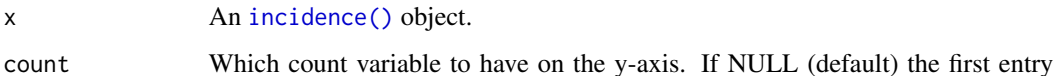

<span id="page-15-0"></span>

<span id="page-16-0"></span>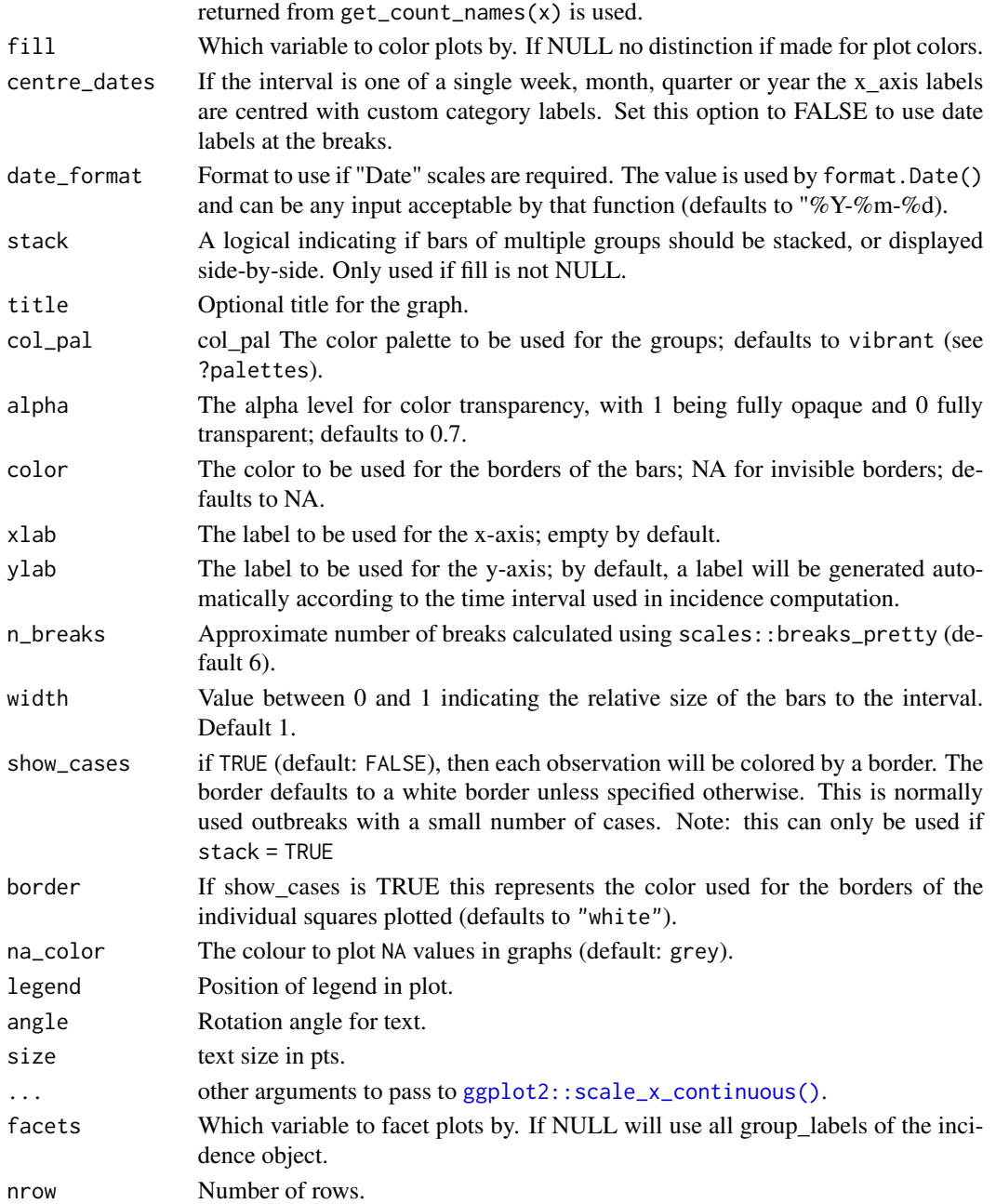

# Details

- plot creates a one-pane graph of an incidence object.
- facet\_plot creates a multi-facet graph of a grouped incidence object. If the object has no groups it returns the same output as a call to [plot\(\)](#page-0-0).
- If the [incidence\(\)](#page-9-1) object has a rolling average column then that average will be overlaid on top.

# Value

• facet\_plot() and plot() generate a [ggplot2::ggplot\(\)](#page-0-0) object.

### Examples

```
if (requireNamespace("outbreaks", quietly = TRUE) && requireNamespace("ggplot2", quietly = TRUE)) {
 withAutoprint({
   data(ebola_sim_clean, package = "outbreaks")
   dat <- ebola_sim_clean$linelist
   inci <- incidence(dat,
                      date_index = date_of_onset,
                      interval = 7,
                      groups = hospital)
    inci2 <- incidence(dat,
                      date_index = date_of_onset,
                      interval = 7,
                      groups = c(hospital, gender))
   plot(inci)
   plot(inci, fill = hospital)
   plot(inci, fill = hospital, stack = FALSE)
   facet_plot(inci)
   facet_plot(inci2)
   facet_plot(inci2, facets = gender)
   facet_plot(inci2, facets = hospital, fill = gender)
 })
}
```
print\_incidence *Print an incidence object.*

# Description

Print an incidence object.

# Usage

```
## S3 method for class 'incidence_df'
print(x, \ldots)
```
## S3 method for class 'incidence\_df' format $(x, \ldots)$ 

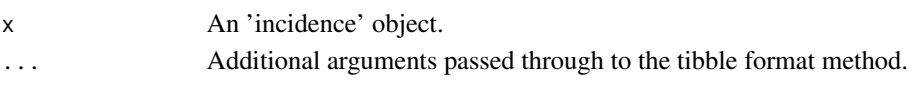

<span id="page-17-0"></span>

<span id="page-18-0"></span>

This function regroups an [incidence\(\)](#page-9-1) object across the specified groups. The resulting [incidence\(\)](#page-9-1) object will contains counts summed over the groups present in the input.

#### Usage

 $regroup(x, groups = NULL)$ 

# Arguments

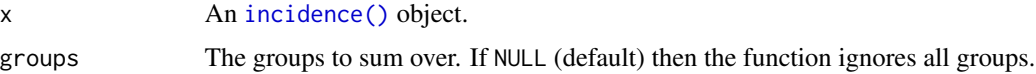

# Examples

```
if (requireNamespace("outbreaks", quietly = TRUE)) {
 withAutoprint({
   data(ebola_sim_clean, package = "outbreaks")
   dat <- ebola_sim_clean$linelist
   i <- incidence(dat,
                   date_index = date_of_onset,
                   groups = c(gender, hospital))
    regroup(i)
   regroup(i, hospital)
 })
}
```
summary.incidence\_df *Summary of an incidence object*

# Description

Summary of an incidence object

```
## S3 method for class 'incidence_df'
summary(object, ...)
```
20 vibrant version of the contract of the contract of the contract of the contract of the contract of the contract of the contract of the contract of the contract of the contract of the contract of the contract of the cont

# Arguments

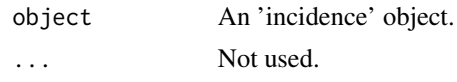

# Value

object (invisibly).

vibrant *Color palettes used in incidence*

# Description

These functions are color palettes used in incidence. The palettes come from https://personal.sron.nl/~pault/#sec:qualitative and exclude grey, which is reserved for missing data.

# Usage

vibrant(n)

muted(n)

# Arguments

n a number of colors

# Examples

vibrant(5) muted(10)

<span id="page-19-0"></span>

# <span id="page-20-0"></span>Index

∗ datasets covidregionaldataUK, [8](#page-7-0) accessors, [2](#page-1-0) as.data.frame.incidence\_df, [5](#page-4-0) as\_period(), *[11](#page-10-0)* as\_tibble, [5](#page-4-0) build\_incidence, [6](#page-5-0) complete\_counts, [7](#page-6-0) covidregionaldataUK, [8](#page-7-0) cumulate, [9](#page-8-0) facet\_plot *(*plot.incidence2*)*, [15](#page-14-0) format.incidence\_df *(*print\_incidence*)*, [18](#page-17-0) get\_count\_names *(*accessors*)*, [2](#page-1-0) get\_counts *(*accessors*)*, [2](#page-1-0) get\_date\_index *(*accessors*)*, [2](#page-1-0) get\_dates *(*accessors*)*, [2](#page-1-0) get\_dates\_name *(*accessors*)*, [2](#page-1-0) get\_group\_names *(*accessors*)*, [2](#page-1-0) get\_interval *(*accessors*)*, [2](#page-1-0) get\_n *(*accessors*)*, [2](#page-1-0) get\_timespan *(*accessors*)*, [2](#page-1-0) ggplot2::ggplot(), *[18](#page-17-0)* ggplot2::scale\_x\_continuous(), *[17](#page-16-0)* grates::as\_month(), *[11](#page-10-0)* grates::as\_quarter(), *[11](#page-10-0)* grates::as\_year(), *[11](#page-10-0)* grates::as\_yearweek(), *[11](#page-10-0)*

incidence, [10](#page-9-0) incidence(), *[4,](#page-3-0) [5](#page-4-0)*, *[7](#page-6-0)*, *[16,](#page-15-0) [17](#page-16-0)*, *[19](#page-18-0)* incidence\_df, *[11](#page-10-0)*

keep, [13](#page-12-0) keep\_first *(*keep*)*, [13](#page-12-0) keep\_last *(*keep*)*, [13](#page-12-0)

muted *(*vibrant*)*, [20](#page-19-0)

new\_incidence, [14](#page-13-0)

palettes *(*vibrant*)*, [20](#page-19-0) plot(), *[17](#page-16-0)* plot.incidence2, [15](#page-14-0) print.incidence\_df *(*print\_incidence*)*, [18](#page-17-0) print\_incidence, [18](#page-17-0)

regroup, [19](#page-18-0)

seq.Date(), *[11](#page-10-0)* summary.incidence\_df, [19](#page-18-0)

validate\_incidence *(*new\_incidence*)*, [14](#page-13-0) vibrant, [20](#page-19-0)